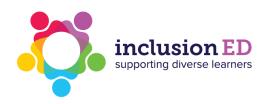

## Consistently use schedules

Example visual support: Classroom schedule

Provides 'what' information.

An example of a classroom schedule:

Provides 'when' information.

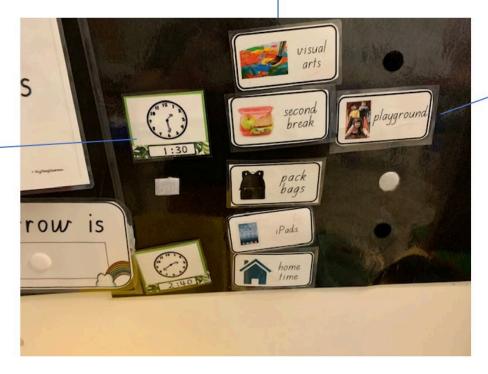

Provides 'where' information.

Acknowledgement: Thanks to Autism Queensland

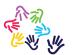

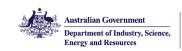